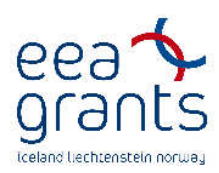

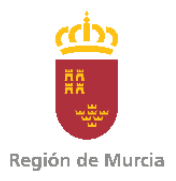

## **CONTRATOS ADJUDICADOS**

## **1ª Parte del Proyecto**

- [Redacción del proyecto \("Redacción del proyecto de regeneración del incendio de](http://www.carm.es/neweb2/servlet/integra.servlets.ControlPublico?IDCONTENIDO=162&IDTIPO=200&RASTRO=c709$m&ent=04&ano=2009&exp=24)  Moratalla: sierra del Algaidón y sierras de las herrerías").
- Monitorización (Seguimiento y monitorización de la regeneración ambiental del territorio afectado por los grandes incendios del noroeste. Evaluación de las actuaciones en las sierras del algaidón y las herrerías). El contrato de monitorización tiene por objetivo hacer un seguimiento por satélite de la [zona de actuación del proyecto. Así se van a realizar fotos por satélite, antes, durante y](http://www.carm.es/neweb2/servlet/integra.servlets.ControlPublico?IDCONTENIDO=162&IDTIPO=200&RASTRO=c709$m&ent=04&ano=2008&exp=171)

después de las actuaciones.

• Ejecución de obra: ("Ejecución de las obras correspondientes al proyecto de regeneración [del incendio de Moratalla en 1994: Sierra del Algaidón, Sierra de Las Herrerías y Sierra de](http://www.carm.es/neweb2/servlet/integra.servlets.ControlPublico?IDCONTENIDO=162&IDTIPO=200&RASTRO=c709$m&ent=04&ano=2008&exp=99-08)  La Silla, T.M. de Moratalla en (Murcia). Plan Replant").

## **2ª Parte del Proyecto**

- [Ejecución de obra: \("Tratamientos silvícolas preventivos en los márgenes del camino de la](http://www.carm.es/neweb2/servlet/integra.servlets.ControlPublico?IDCONTENIDO=162&IDTIPO=200&RASTRO=c709$m&ent=04&ano=2009&exp=110)  Mancomunidad de los Canales del Taibilla, t.m. de Moratalla").
- Ejecución de obra:( "[Mejora del drenaje de la pista de la Mancomunidad de los Canales del](http://www.carm.es/neweb2/servlet/integra.servlets.ControlPublico?IDCONTENIDO=162&IDTIPO=200&RASTRO=c709$m&ent=04&ano=2009&exp=111)  Taibilla").
- Ejecución de obra:( [Regeneración del incendio de Moratalla de 1994: Monte nº 200 del](http://www.carm.es/neweb2/servlet/integra.servlets.ControlPublico?IDCONTENIDO=162&IDTIPO=200&RASTRO=c709$m&ent=04&ano=2009&exp=113)  CUP "La Verdeja y El Campanero", t.m. de Moratalla).